**There are two types of IP phone being used in the Student Residence, Jockey Club House and To Yuen Building:** 

## $\%$  **Cisco IP Phone 7910 in SR01 – SR03, Jockey Club House and To Yuen Building**

## D **Cisco IP Phone 7912G in SR04 – SR08**

**This document describes operation of basic features and cable connection of these models.** 

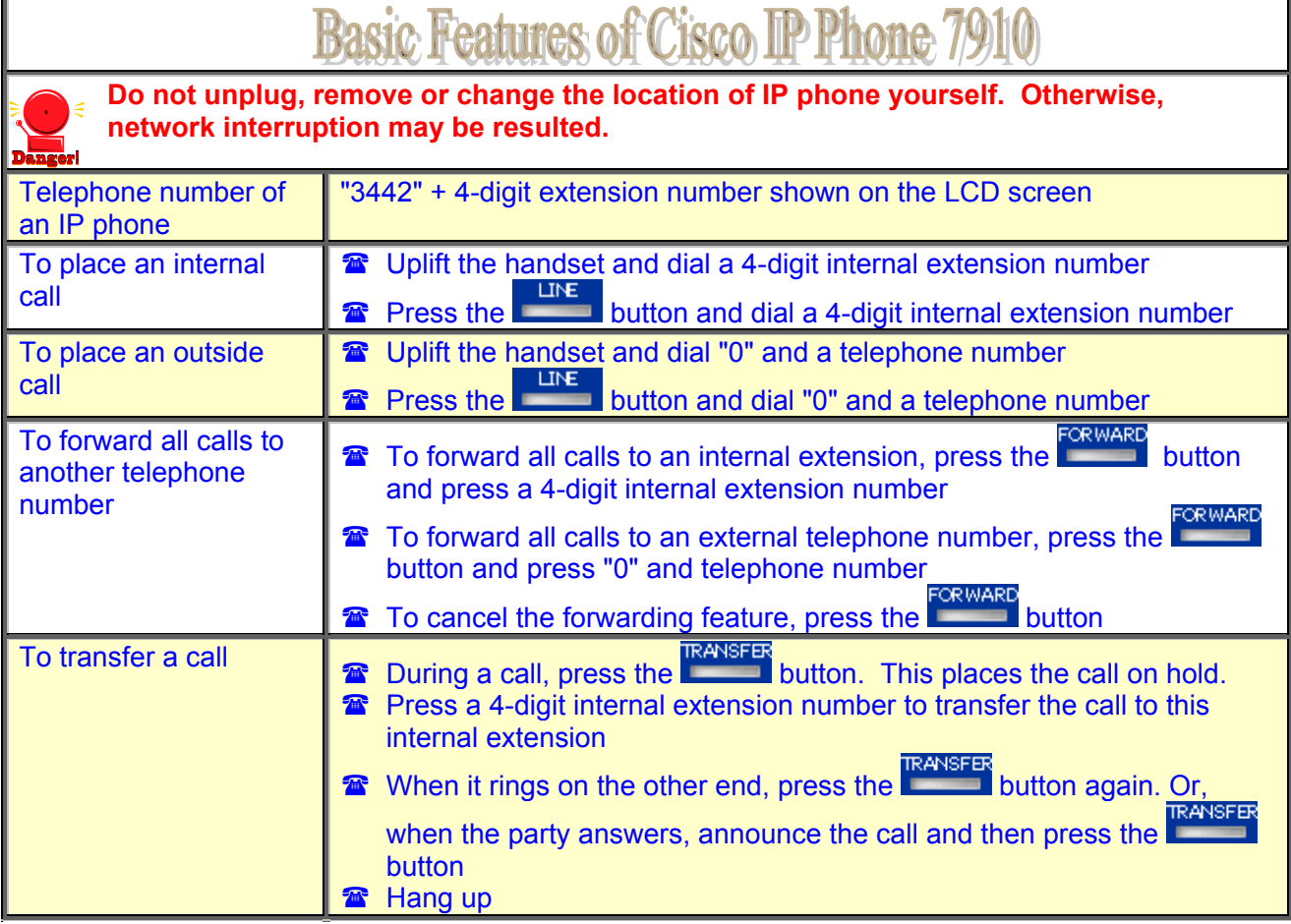

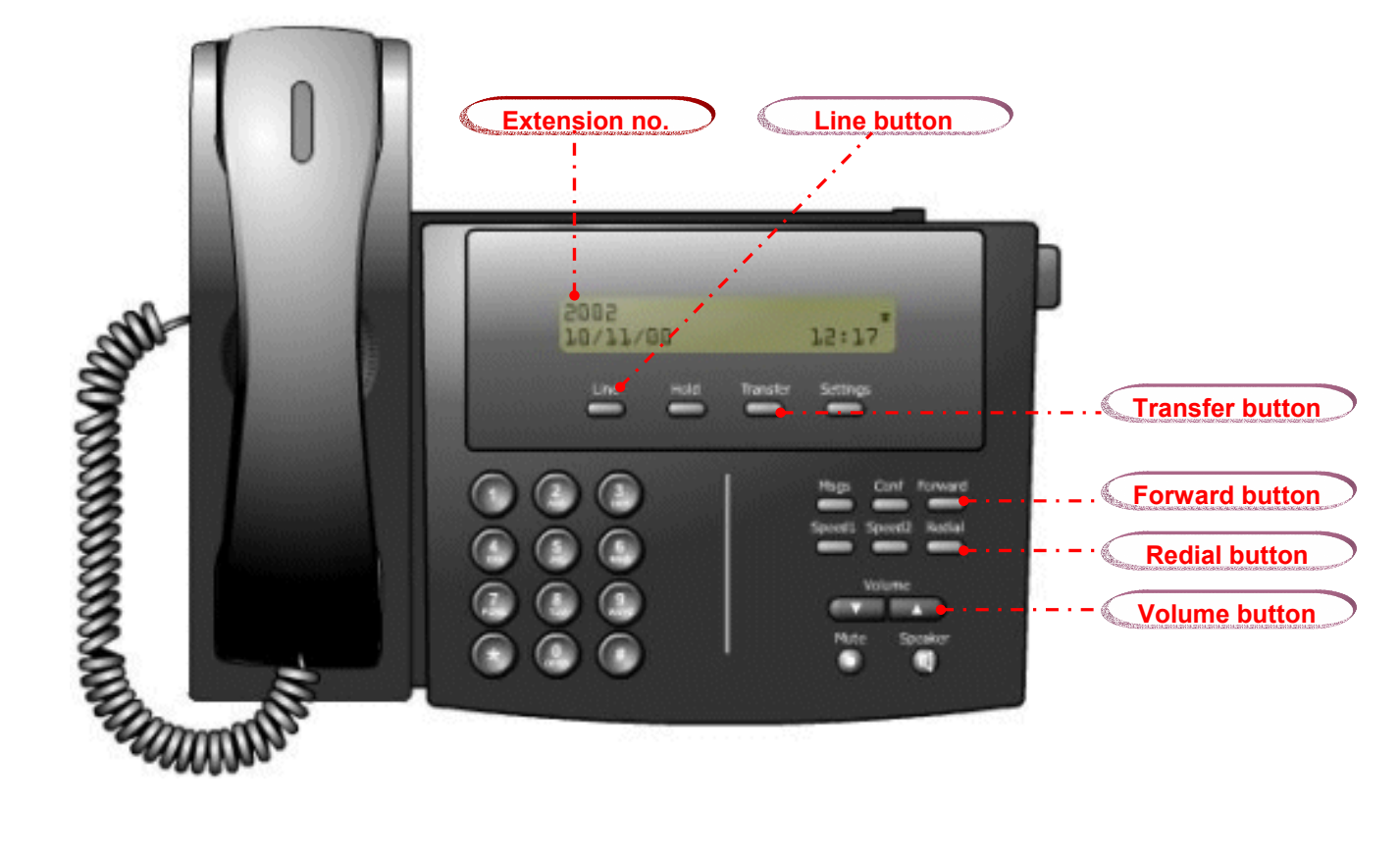

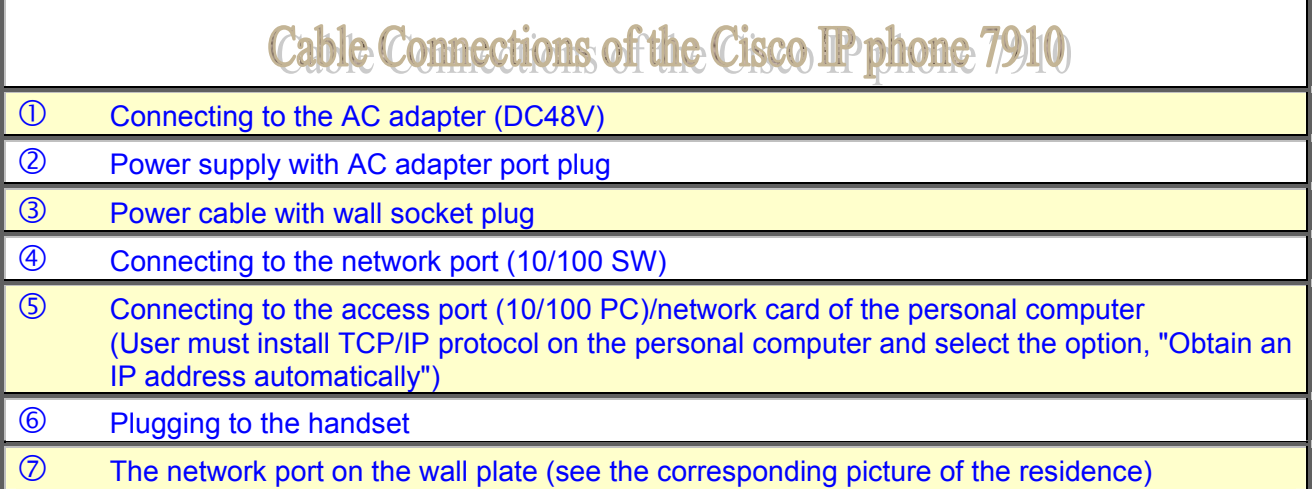

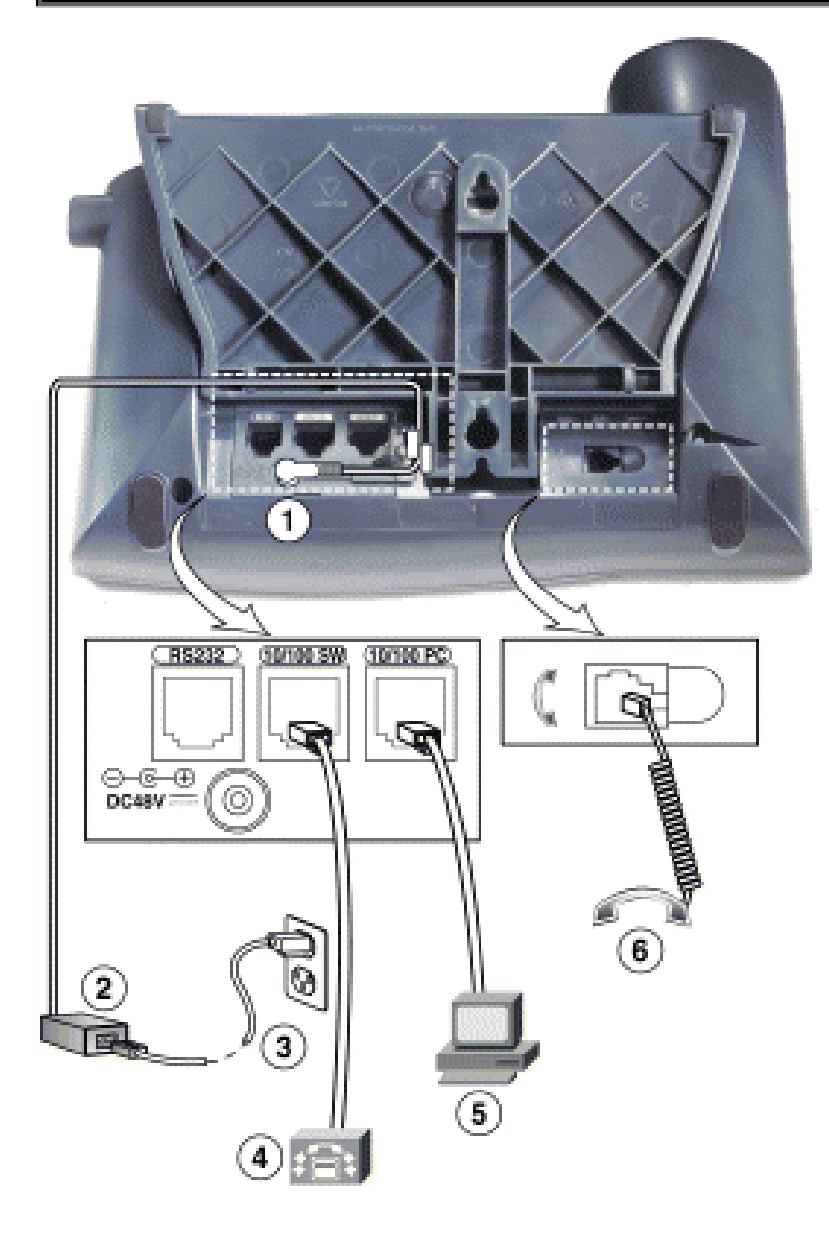

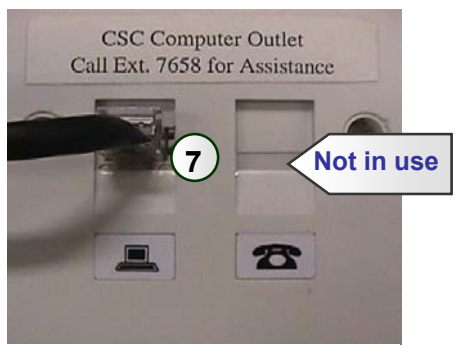

**Student Residence** 

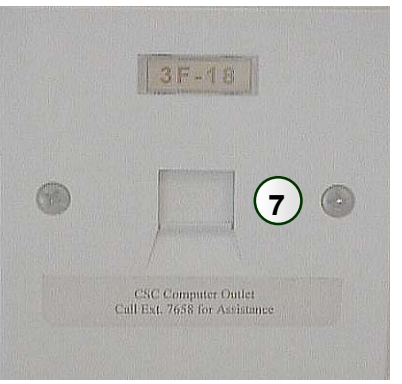

**Jockey Club House** 

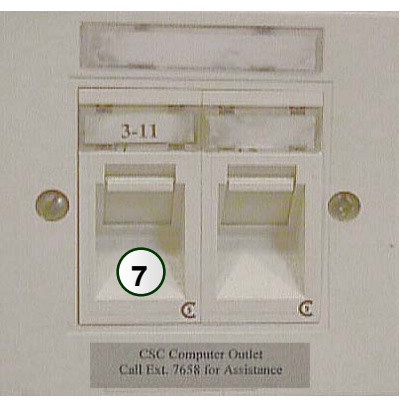

**To Yuen Building**

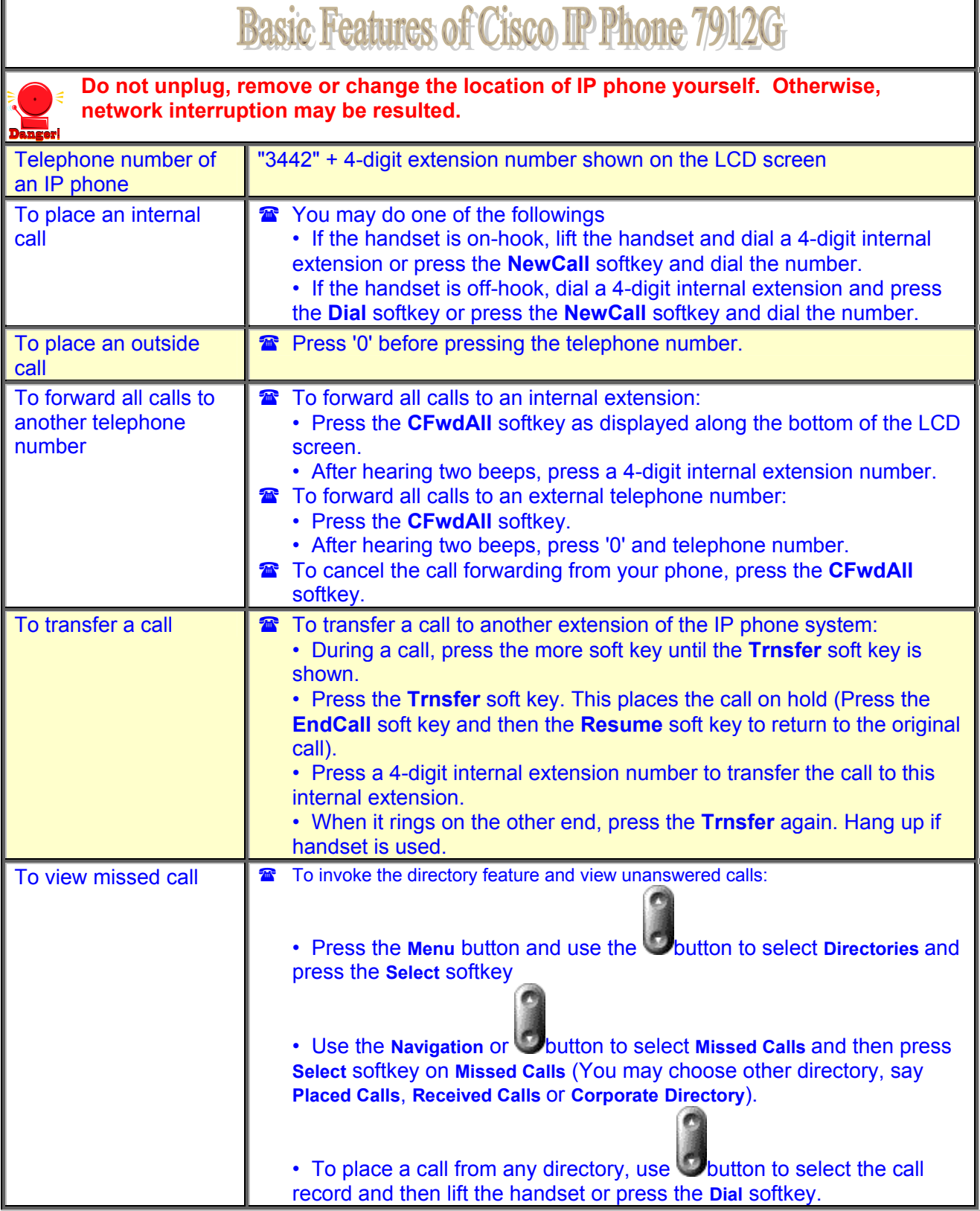

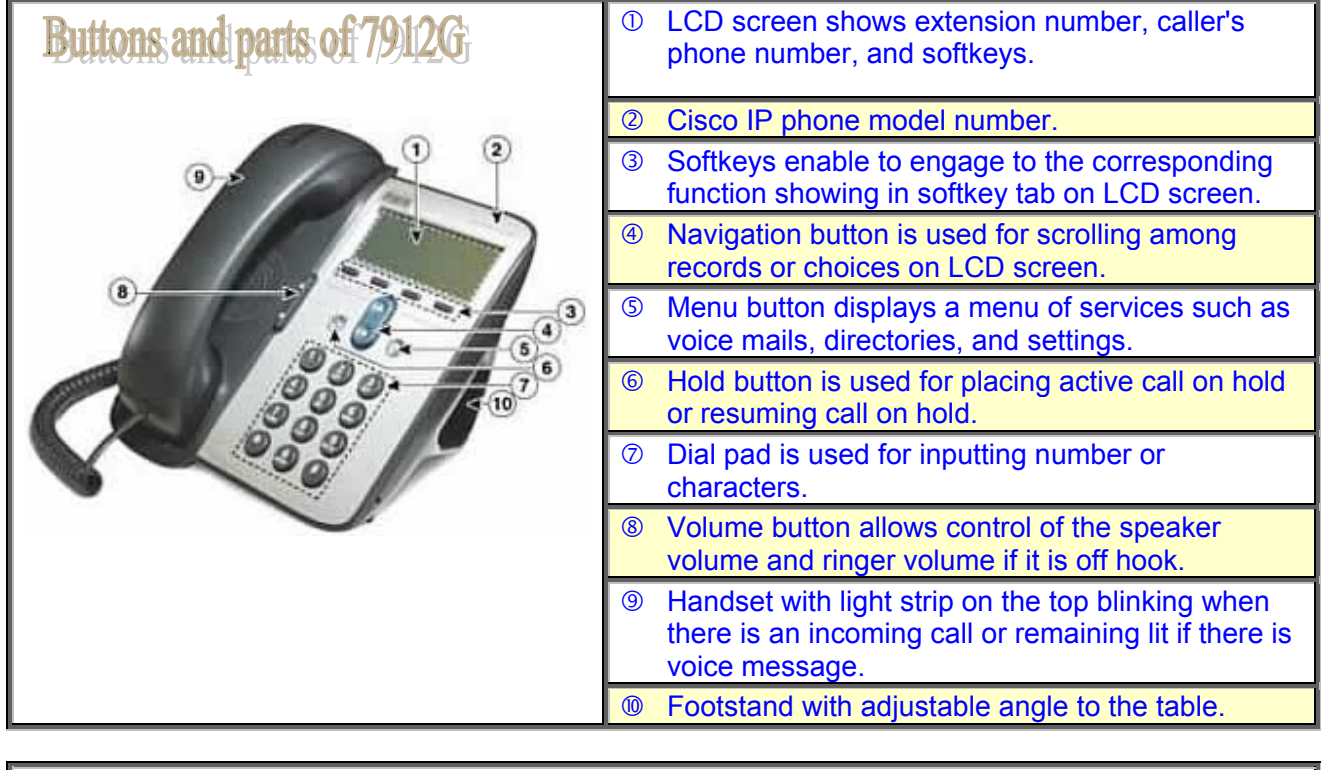

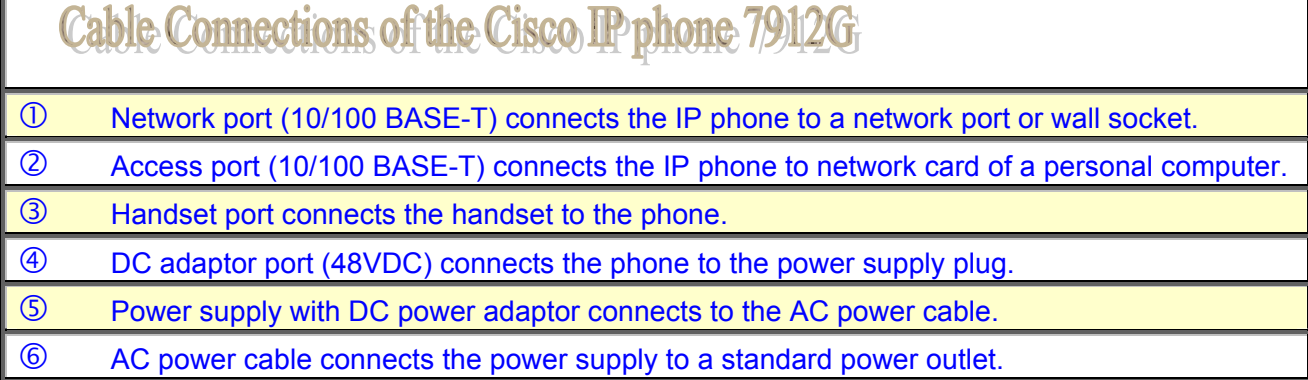

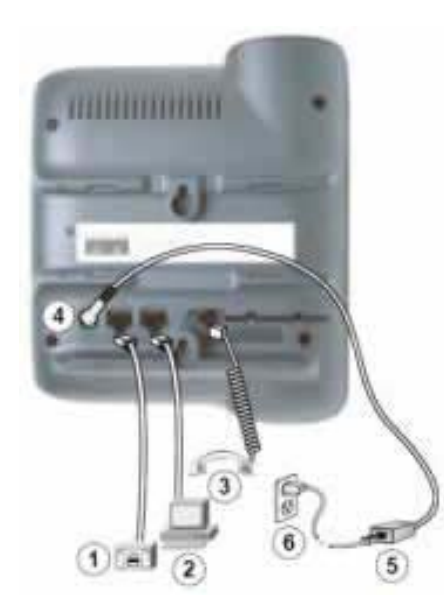

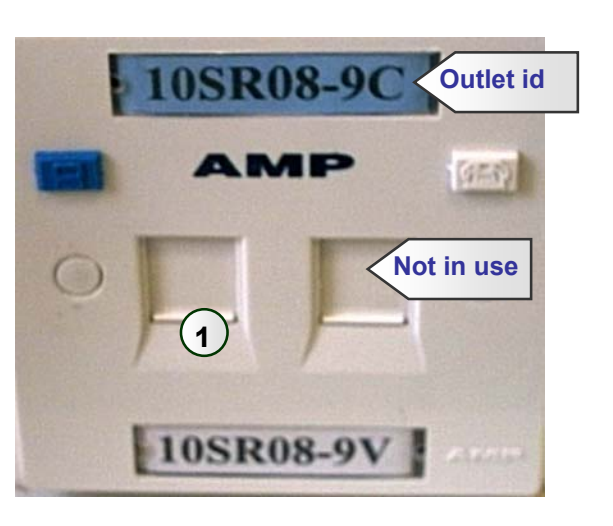